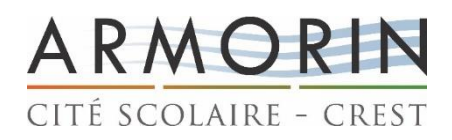

## **ACCÈS AUX RESSOURCES NUMÉRIQUES**

## **1. Compte national Educonnect**

Chaque élève et chaque parent d'élève dispose d'un accès au service numérique **Educonnect**, qui permet d'effectuer des démarches durant la scolarité des élèves (**inscription, demande de bourse, formulation des vœux d'orientation et d'affectation, accès au** *pass culture***, accès au livret scolaire**, …). Les contenus évoluent en cours d'année scolaire.

C'est l'établissement (service scolarité élèves) qui remet à chacun ses identifiants. Les identifiants doivent être conservés car ils restent identiques durant toute la scolarisation des élèves.

Pour accéder au service, saisir dans la barre d'adresse : <https://educonnect.education.gouv.fr/>

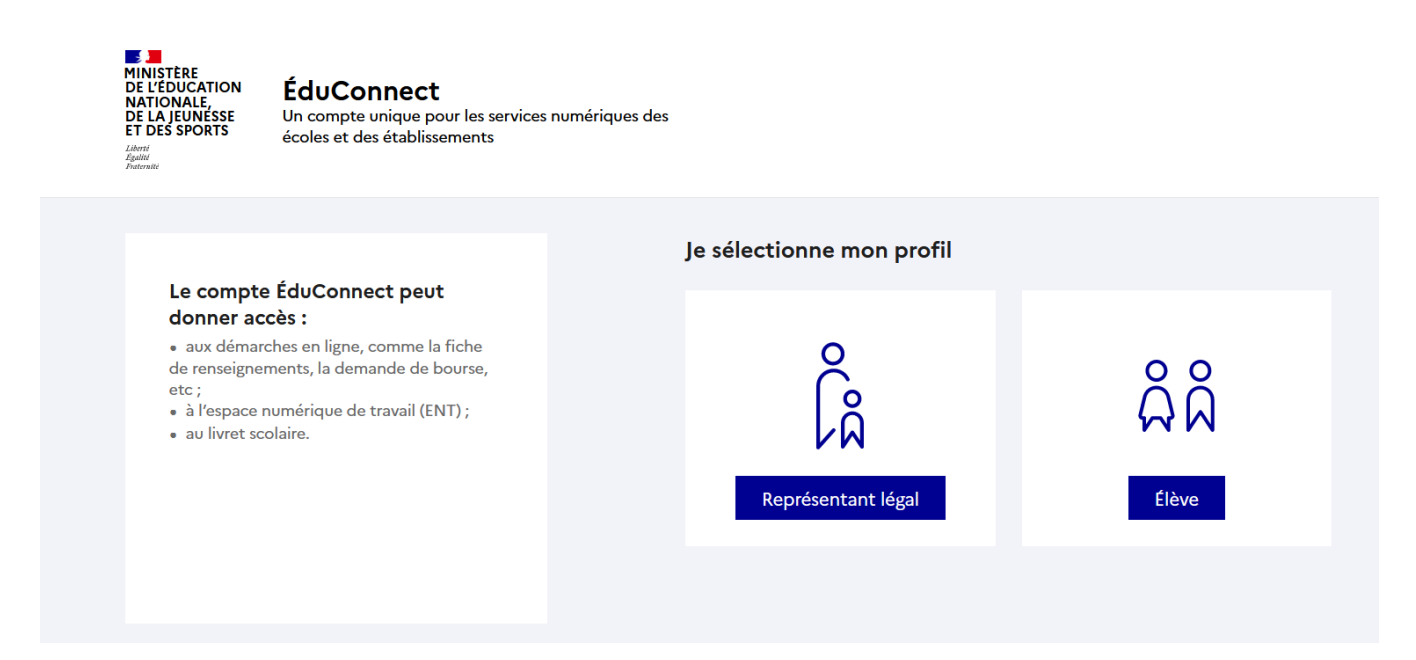

## **2. Espace Numérique de Travail (ENT)**

Les identifiants utilisés pour Educonnect permettent également d'accéder à l'ENT de la cité scolaire. L'ENT est un dispositif académique, qui permet aux élèves et aux parents d'accéder à diverses ressources numériques.

Il permet en particulier de disposer d'outils de communication et d'espaces partagés dans lesquels les élèves et les professeurs peuvent déposer et consulter des documents.

Pour accéder à l'ENT, saisir dans la barre d'adresse :

<https://francois-jean-armorin.ent.auvergnerhonealpes.fr/>

- $\checkmark$  Vous accédez à la page publique de la cité scolaire
- Pour accéder aux informations personnalisées, sélectionner *se connecter*

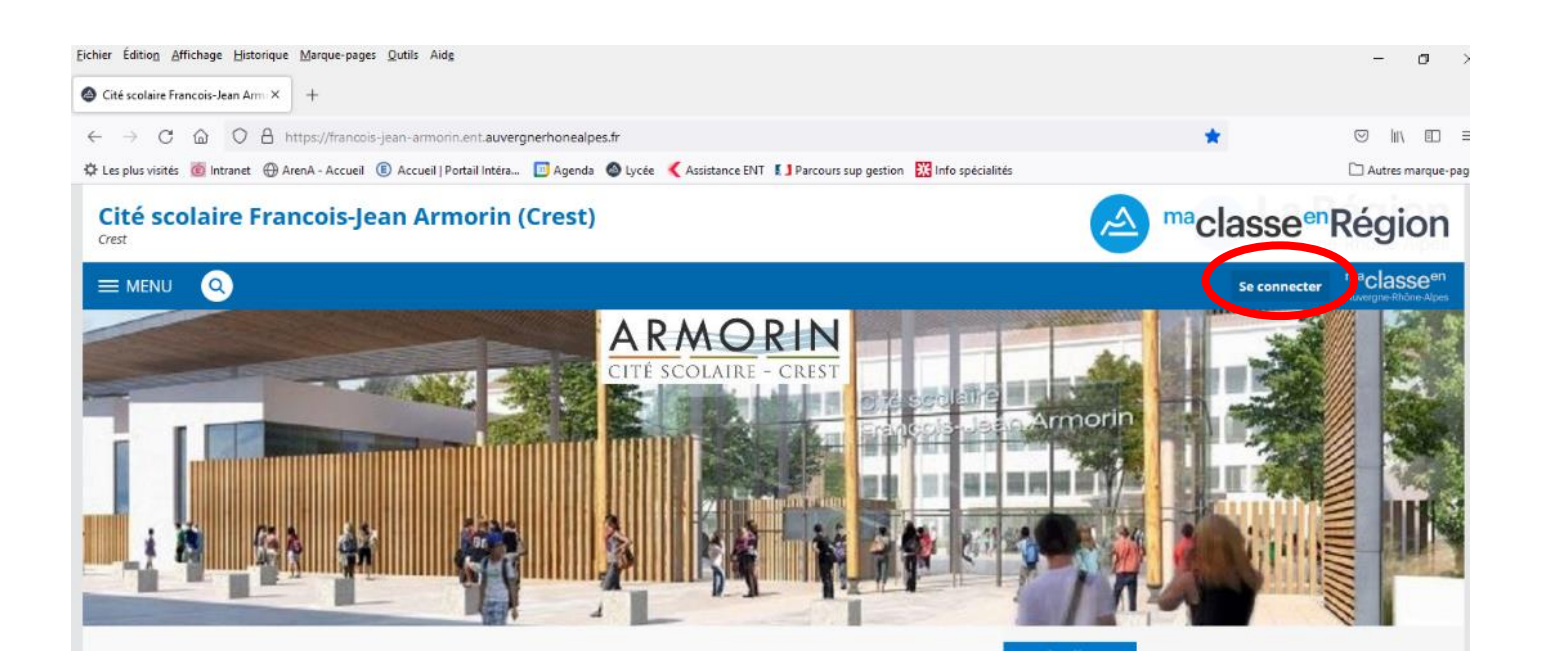

## maclasse<sup>en</sup>

Auvergne-Rhône-Alpes

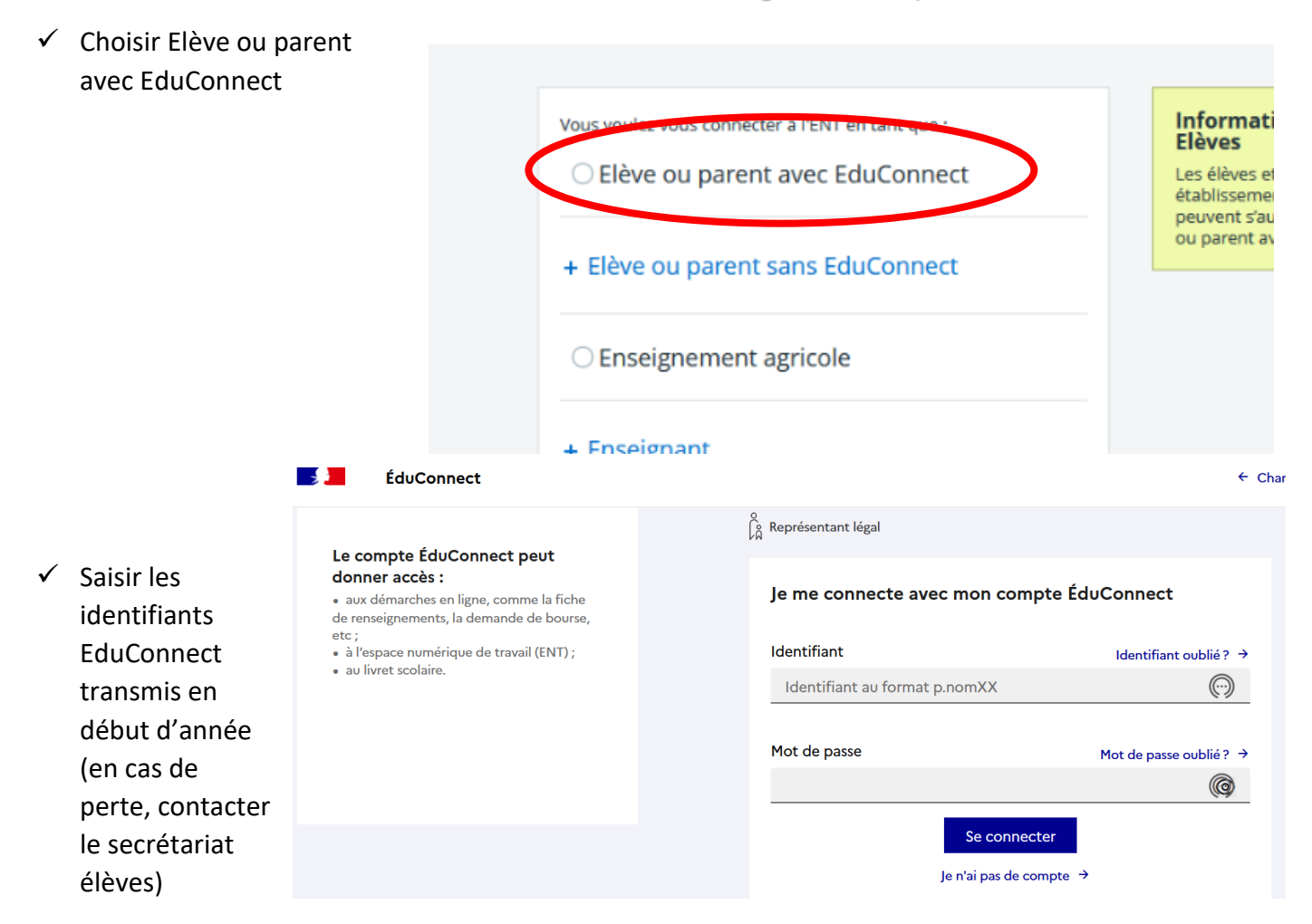

 $\checkmark$  Vous avez alors accès aux outils de l'Espace Numérique de travail.

 $\checkmark$  L'ENT permet un accès direct à PRONOTE, outil de gestion des données de vie scolaire utilisé par l'établissement. Pour consulter les informations de Pronote (cahier de texte, résultats scolaires, informations de vie scolaire, ….), **sélectionner scolarité puis Pronote**. L'accès est direct, sans nouvelle authentification.

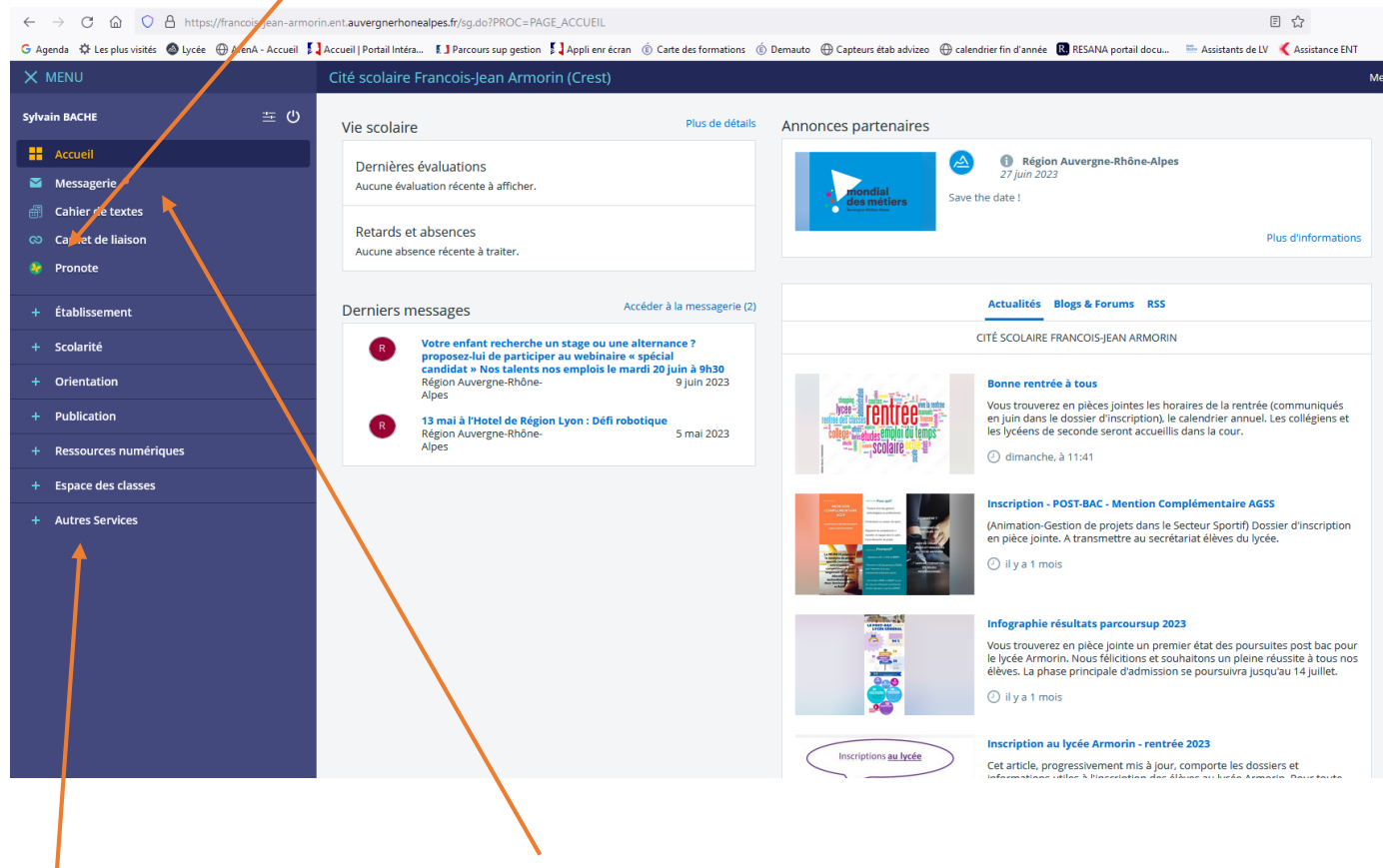

- Vous disposez également d'un espace de **messagerie** qui comporte toures les adresses utiles et peut être utilisé pour effectuer un transfert de fichier.
- **L'espace des classes** comporte des **dossiers partagés** dans lesquels il est possible de déposer des fichiers partagés avec les professeurs ou les autres élèves de la classe.

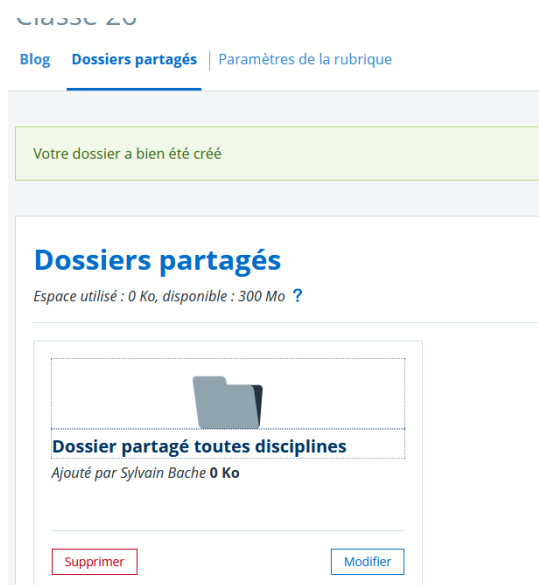